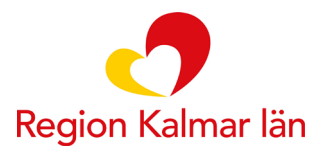

**Att lägga in välkomstmeddelande i SoB till patienten**

- **1. Gå in på patientens uppstartade behandling i SOB.**
- **2. Gå till fliken Meddelanden och Skapa ny konversation.**

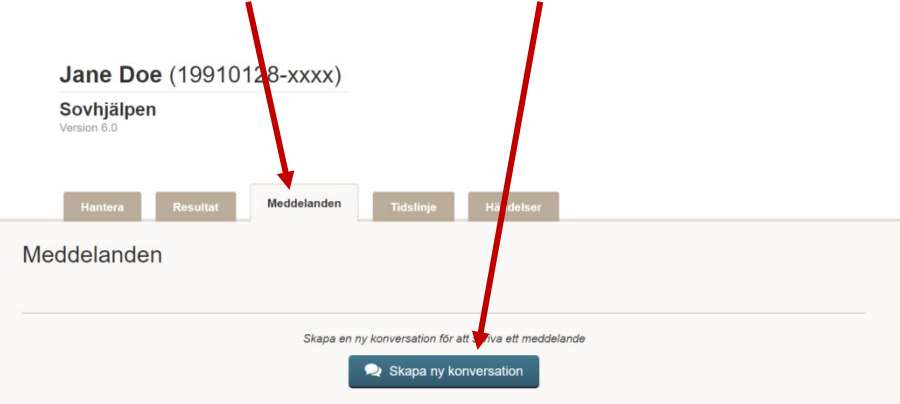

**3. Skriv en rubrik på konversationen. Förslagsvis Välkomstmeddelande**

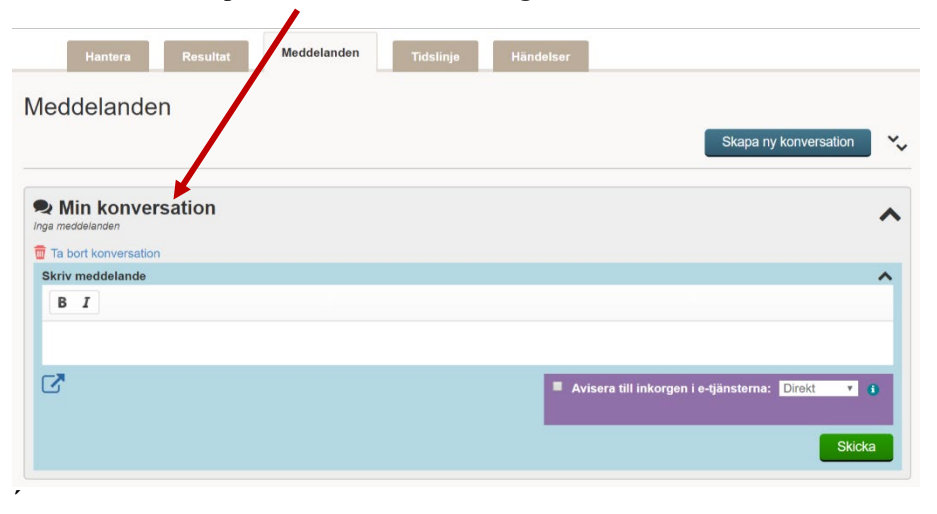

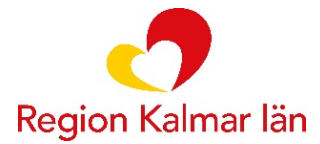

## **4. Kopiera in följande text om du inte använder skatta ditt mående:**

## Välkommen till **xxx-hjälpen**!

Under "meddelanden" kan du skicka meddelande till mig under behandlingens gång. Nedan är en sammanfattning av det vi kom överens om gällande behandlingen.

Behandlingen består av **X** moduler och pågår under **X** veckor. Du och jag kommer ha kontakt under hela behandlingstiden. Under behandlingen vill jag be dig att klarmarkera veckans uppgifter när du är klar samt skicka ett kort meddelande till mig om hur det gått. Du kommer sedan att få svar av mig på **xxx-dagar**. Om du inte skulle vara helt klar med uppgifterna, skriv ändå ett kort meddelande om hur det går.

Varje gång jag skickar ett meddelande till dig kommer du få en avisering via e-post eller sms. **Försäkra dig om att du har avisering påslagen i 1177 vårdguidens etjänster.** 

Se till att meddela mig vid sjukdom eller annat förhinder att göra modulen, precis som du skulle ha gjort vid ett mottagningsbesök.

Om du mår akut sämre ska du vända dig till din hälsocentral eller 1177 för rådgivning, det går inte att söka akut vård via behandlingsprogrammet.

Har du inte varit aktiv i behandlingen på 10 dagar kommer du att få ett automatiskt påminnelsemail och skulle du fortsatt inte jobba med programmet kommer jag försöka nå dig för att ta reda på om det finns något du behöver stöd och hjälp med i programmet. Om vi inte får till en dialog inom 3 veckor avslutas behandlingsprogrammet. Om du av någon anledning vill avsluta behandlingen i förtid är det viktigt att du hör av dig till mig och meddelar detta.

Jag finns här som stöd till ditt arbete, tveka inte att ställa frågor via meddelandefunktionen om det är något du undrar.

Alla ljudövningar till programmet hittar du på **xxx**

Alla programmets filmer finns textade här (lösenord: kbt): **xxx**

Lycka till med behandlingen!

Med vänliga hälsningar **XXXXX**, din behandlare